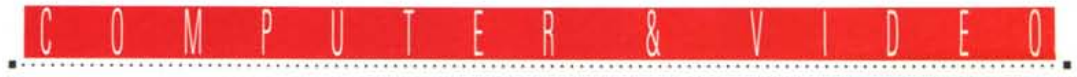

**GUIDA PRATICA**

# **Modellazione 3D, rendering e animazioni per il multimedia**

*Torniamo a parlare di grafica tridimensionale, con una piccola bibliografia sui termini* e *le procedure più comuni in tale ambito. Scegliere un prodotto piuttosto che un altro non* è *sempre cosa così immediata,* e *talvolta neppure dopo aver speso diversi soldi abbiamo veramente in mano uno strumento adeguato alle nostre necessità. Argomenti da prendere, comunque, con la dovuta cautela; da considerare come un piccolo corso di grafica 3D, dove consiglierò come scegliere, oppure evitare, produzioni non necessarie al vostro lavoro,* o *svago che sia, dando priorità alla flessibilità* e *facilità d'uso, piuttosto che al solo prezzo*

*di Massimo Novelli* **.........................**

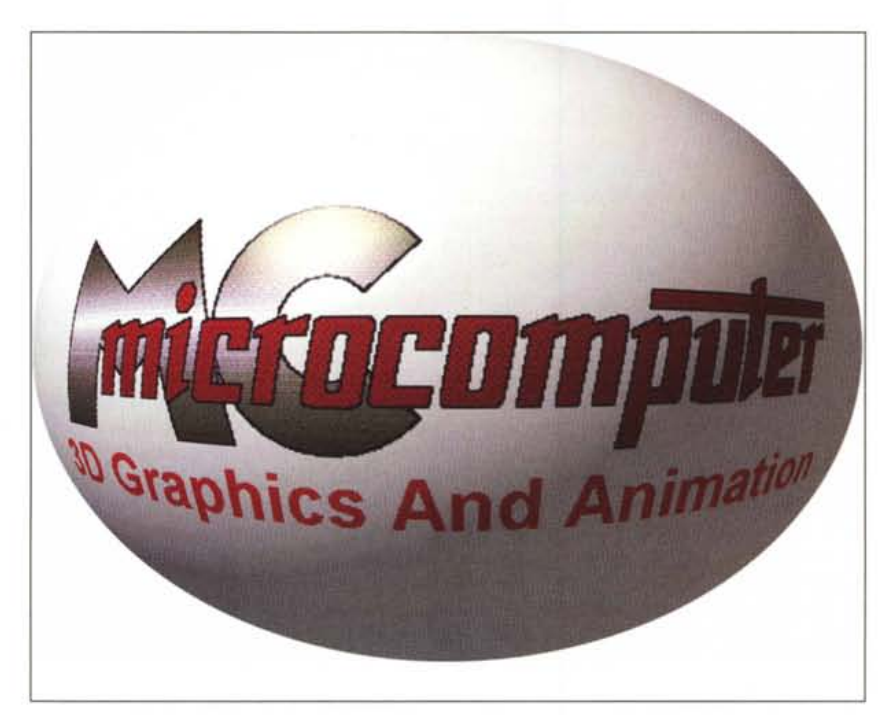

perfici esposte. Da diversi anni lo sviluppo dei concetti della tridimensionalità applicati alla simulazione ha dato un'ulteriore svolta alla capacità di ricreare ambienti realistici in tutti i settori dove la ricostruzione ambientale svolge un ruolo fondamentale: dalla rappresentazione del territorio con fini paesaggistici, all'architettura «virtuale»; dalla simulazione della realtà, all'intrattenimento mediante nuove forme di creazione dei «cartoons», allo sconfinamento in settori più ludici come la ricostruzione di fatti, situazioni, ambienti da utilizzare in videogiochi sofisticatis-SimI.

Ma uno strumento così potente non è cosa da neofiti senza un pur minimo bagaglio, sia informatico che grafico e geometrico-matematico, pena delusioni fin dall'inizio.

Per esempio, la maggior parte dei neo-utenti 3D trova-

no difficile disegnare anche un solo, semplice box che sembri almeno realistico nella forma e nella tipicità, mentre basterebbe solo avere chiaro il concetto di «estrusione»; così facendo basterebbe: a) disegnare un rettangolo qualsiasi, b) far eseguire al programma la sua funzione di estrusione. Il rettangolo di partenza sarebbe così tramutato in un parallelepipedo a 3D reso sullo schermo nella corretta prospettiva.

Una volta creata la nostra «scatola» e diventata un oggetto, siamo in grado di muoverla, ruotarla, distorcerla, dividerla, vederla da ogni punto di vista. Ed allo stesso tempo, manipolare l'ogget-

#### *Principi base della modellazione 3D* **e** *rendering*

La capacità di aggiungere facilmente una «profondità» ad una scena colloca il software 3D al di là di ogni altra categoria dell'insieme dei

programmi grafici; mentre in modo tradizionale un «artista» deve rispettare le rigorose leggi della prospettiva per simulare un oggetto in tre dimensioni su un piano bidimensionale, il grafico o l'i1 lustratore che opera con strumenti di grafica 3D su computer costruirà lo stesso oggetto in un «vero», seppure virtuale, spazio a tre dimensioni, così come mentre l'uno cercherà di provare e riprovare l'effetto della luce sull'oggetto (spesso con risultati non sempre apprezzabili), gli strumenti a disposizione dell'altro saranno in grado di simulare le proprietà fisiche di una sorgente di luce, nonché il suo impatto sulle su-

### COMPUTER & VIDEO GUIDA PRATICA

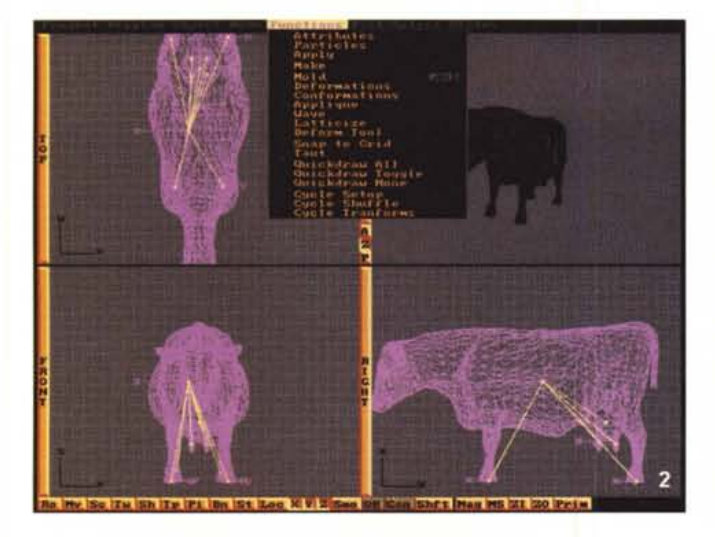

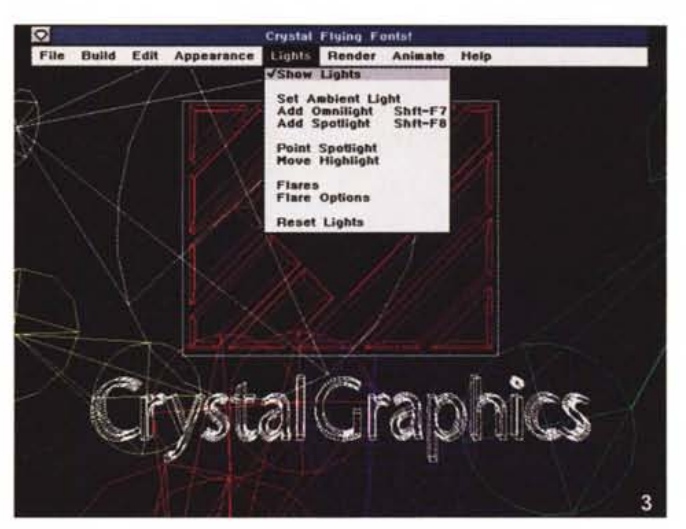

... *Uno dei più celebrati ambiti 3D, sotto 005, è senz'altro Imagine 3.0 della Impulse; potente pacchetto di modellazione, animazione* e *rendering di prezzo medio, capace di produzioni molto sofisticate* e *veloci.*

*Piuttosto costoso, uno ~ degli ambienti desktop di* «modellazione» e *creazione di logo, scritte* e *animazioni di carattere professionale è l'A T& T Rio Multimedia (qui nella versione 6.31 per 005). Per la sua splendida flessibilità, unita alla facilità d'uso, è considerato un prodotto di riferimento in ambito broadcast TV.*

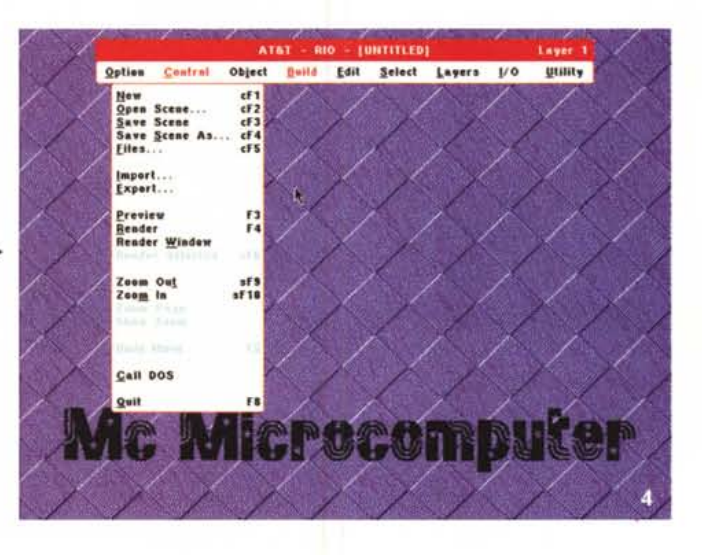

to nello spazio, con una sua tipicità di forma e sostanza, cioè con le sue apparenze di solidità e materialità, anche rispetto alla luce che lo illumina, sarà un compito del programma del quale non è necessario occuparci direttamente.

In estrema sintesi, il processo di creare oggetti ed assegnare loro delle luci ed un punto di vista, tutto ciò all'interno di una «scena» è chiamato «modellazione»; mentre, il processo successivo, cioè quello di convertire la scena in un'immagine bidimensionale, tale da essere mostrata sullo schermo, come prodotto finito, sarà chiamato «rendering» .

#### *Creare animazioni*

Ma i programmi di grafica tridimensionale fanno più che creare immagini singole; essi infatti possono creare una sequenza di immagini nella quale la vista, l'orientamento degli oggetti o la tipicità di forme, nella scena, cambiano con lo scorrere del tempo, e quando questa sequenza è mostrata in video (nella rapida successione di singole immagini), sarà creata l'illusione del movimento. Ma, c'è dell'altro: a differenza delle tecniche utilizzate nei tradizionali cartoon, solo per fare un esempio, gli animatori non avranno bisogno di creare ogni immagine di una sequenza, perché potranno usare una tecnica cosiddetta di «automatic keyframing», un termine trasportato di peso dall'industria dell'animazione tradizionale, benché aggiornato.

Nelle tecniche di animazione tradizionali, infatti, il movimento dei soggetti nel tempo e nello spazio era dato da un fotogramma principale, detto «keyframe» a cui far riferimento, e da tutta una

 $\blacktriangle$ *Il Crystal Flying Fonts! 2.0 per 005, della Crystal Graphics, offre un sofisticato ambiente di modellazione ed animazione di oggetti senza pari; le titolazioni animate* (e *ve ne sono presenti decine) sono il suo punto forte, oltre alla semplicità d'uso. Da consigliare per animazioni di logo, scritte. In questa immagine vediamo le sue opzioni in ambito «Iucill.*

serie di «cel», o lucidi, intermedi, disegnati uno ad uno e detti «in-between» atti a riprodurre un movimento fluido tra due «keyframe» dati, di partenza e di arrivo (tecnica detta anche di «tweening»).

Nella computer animation il processo di tweening è invece automatico; l'animatore crea l'oggetto nel primo frame, setta il frame di «arrivo», per esempio il centesimo, muovendo l'oggetto in un'altra posizione, dopodiché il software penserà a ricostruire tutti i frame mancanti dal primo all'ultimo. Tutto sembra molto facile, ma occorre rispettare alcune regole la prima delle quali è quella di simulare il movimento il più organicamente possibile, e ciò è quanto mai evidente se prendiamo ad esempio il caso di un comportamento umano e di dinamiche di movimento e di traiettorie comunemente familiari (come camminare, sedersi, muoversi, ecc), cose di norma difficili da manipolare, ma alle quali il software dovrebbe provvedere.

Il modificare il comportamento di un oggetto è l'esperienza più eccitante in ambito 3D, ed usando le leggi della fisica, nonché provando e riprovando, la dinamica di un oggetto singolo o a gruppi potrà essere cambiata per simulare l'influenza della gravità su di esso, di eventuali collisioni, di frizioni tra oggetti ed altro. I migliori programmi 3D sono molto completi, e necessariamente «diffici-

#### COMPUTER & VIDEO

#### GUIDA PRATICA

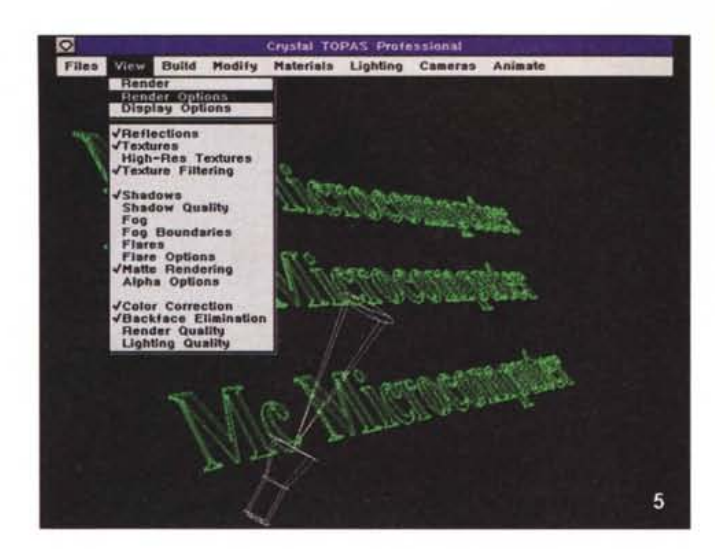

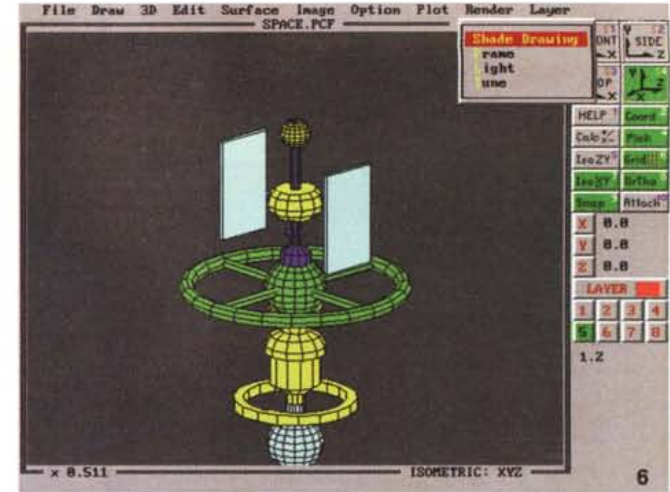

Anche nello shareware possiamo imbatterci in ambienti di modellazione e ren<br>dering di buon livello; è il caso di ProtoCAD per DOS, un'ottima «palestra» pe *chi voglia iniziare ad occuparsi di modellazione senza eccessive pretese .*

•• *Per il felice connubio tra prestazioni, facilità d'uso e flessibilità, il Crystal Graphics Topas Professional (giunto alla versione* 5.1, *per 005)* è *uno dei più potenti prodotti "ali in one". Modellazione, animazione e rendering a livelli molto elevati (come pure il prezzo/i. In quest'immagine le opzioni di rendering.*

*Uno dei più veloei am- ~ biti di modellazione (e rendering) per Windows* è *il buon, vecchio Alias (ora Sketch) Upfront, nel quale possiamo mettere a punto forme e simulazioni ambientali mofto rapi-*

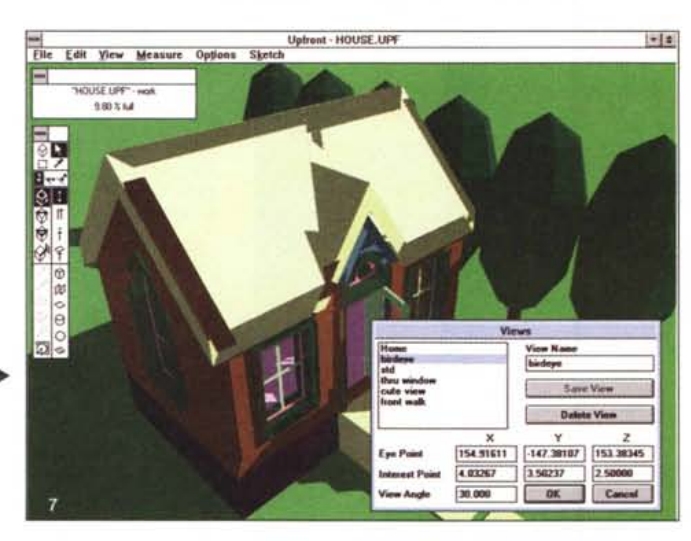

*damente; spesso* è *usato come indispensabile anello in una catena produttiva ed* è *abbastanza economico.*

li» da domare, ragione per la quale i neofiti possono inizialmente rivolgersi ad altre produzioni che, sebbene meno potenti, sono in grado di offrire un discreto controllo delle situazioni più complesse; oppure, provare a capire, seppure sommariamente, i complessi fenomeni riguardanti la luce, la resa di una superficie o la dinamica dei movimenti, prima di affrontare la costruzione di un oggetto complesso.

#### *Ipotesi di glossario-base*

Quella che stiamo per enunciare possiamo senz'altro considerarla un'ipotesi; infatti, invece che elencare una somma di caratteristiche, funzioni e limiti delle diverse proposte che il mercato offre (riprodotte nelle figure pubblicate in queste pagine), abbiamo optato per un glossario di riferimento delle più comuni

caratteristiche inserite nell'ambito della modellazione, del rendering e dell'animazione nei loro termini comuni. Con esso sarà più facile orientarsi tra gli innumerevoli strumenti disponibili e rendersi conto di quali siano le effettive differenze tra produzioni diverse.

#### *DOS* o *Windows?*

È meglio acquistare un prodotto DOS oppure Windows *ì* Molta più utenza di prima lavora con programmi Windows e preferisce la sua interfaccia, abbastanza standard, che non un ambiente DOS, raramente omogeneo tra produzioni diverse. Comunque, Windows esige un prezzo da pagare in termini di velocità, soprattutto nella fase di rendering, ragione per la quale uno stesso pacchetto nelle due versioni ha due differenti velocità di esecuzione, senz'altro più a favore del pur vecchio DOS. Una scelta da meditare con la dovuta cura, soprattutto se le nostre produzioni sono affette da periodi di «elevata temperatura» per ciò che riguarda i tempi di lavorazione.

#### *Tipo di software (modeler, renderer, animatorj*

Molto semplicemente, programmi di modellazione, o moduli adatti, consentono di creare oggetti, dare loro una superficie realistica e associare una fotocamera e delle luci; programmi di rendering permettono di convertire tali «modelli» in immagini bit-mapped 20, rispettandone le leggi della fisica e della restituzione prospettica, per essere mostrate a video o per essere gestite da device esterni; per finire, i programmi di animazione sono in grado di generare sequenze di immagini montandole una ad una in serie.

#### *Singolo* o *modulare?*

Qualche programma in commercio divide le tre fasi creative in moduli singoli e separati; in qualche caso l'oggetto è salvato in un modulo ed è possibile richiamarlo in un altro che svolge funzioni diverse, rischiando di ingenerare confusione ed incertezza negli utenti neofiti per i quali, avere un unico ambiente, seppure molto più complesso che moduli singoli, può dare quella sicurezza e quella brevità di esecuzione che gli altri non possono dare. D'altro canto, avere dei moduli distinti facilita lo svolgimento delle tre fasi quando le nostre produzioni devono essere messe a punto con estrema cura.

In definitiva, si tratta di una scelta da fare in merito alle nostre capacità ed al nostro modo di operare.

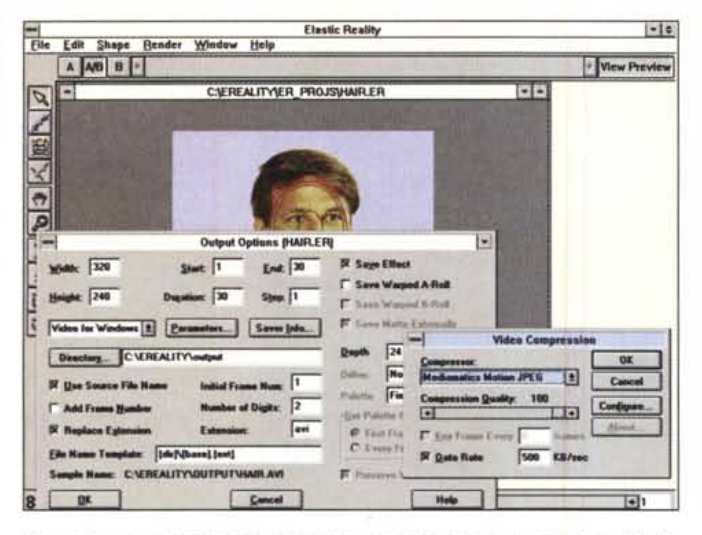

*Una delle nuove tendenze* è *il morphing con il quale si può procedere alla trasformazione di una forma in un'altra; in questo campo il software di riferimento* è *Elastic Reafity della omonima casa produttrice, che offre un ammirabile grado di controllo del processo. In questo caso stiamo producendo un file AVI.*

## Edit View Object Bender कात 図 World<br>Hull<br>Object11<br>Object1 Otiject<br>Šiatlace<br>Constr Lea<br>Gust  $\overline{H}$

#### *Geometria dell'oggetto; spline/poligonale/CSG*

Qualsiasi modello, o oggetto, è creato costruendo ed assemblando singole parti; i software tridimensionali variano principalmente proprio per simile caratteristica che è fondamentale nella ricostruzione realistica di una superficie. Modellatori di tipo spline (o a geometria curva) usano specifiche formule matematiche che descrivono curve o irregolarità di superfici in modo molto preciso e completo, dando ampia libertà di scelta e di controllo, pur se a scapito di una velocità non ottimale nella loro manipolazione.

Il metodo base poligonale (molto comune), utilizzato nel creare la geometria di un oggetto, rende invece la superficie dello stesso mediante poligoni a tre o quattro lati connessi tra loro. I vertici ed i segmenti di questa «maglia» poligonale possono essere sottoposti a numerose modifiche e, pur essendo un metodo più veloce del precedente, la manipolazione degli oggetti così composti, nonché il tempo di rendering ad essi relativo, pecca di imprecisioni della superficie, proprio per la sua natura «discreta».

La terza categoria di geometria dell'oggetto è detta Constructive Solids Geometry (CSG), di introduzione sul mercato molto recente, è adottata dai software di modeling «high-end». Essa, invece che descrivere la superficie di un oggetto, ne tiene in conto il volume, o la massa, usando per la loro descrizione equazioni matematiche. Gli oggetti CSG sono costruiti sottraendo, aggiungendo o unendo altri oggetti, rendendone l'apparenza con livelli di qualità elevata, ma le superfici ottenute non sono facilmente editabili.

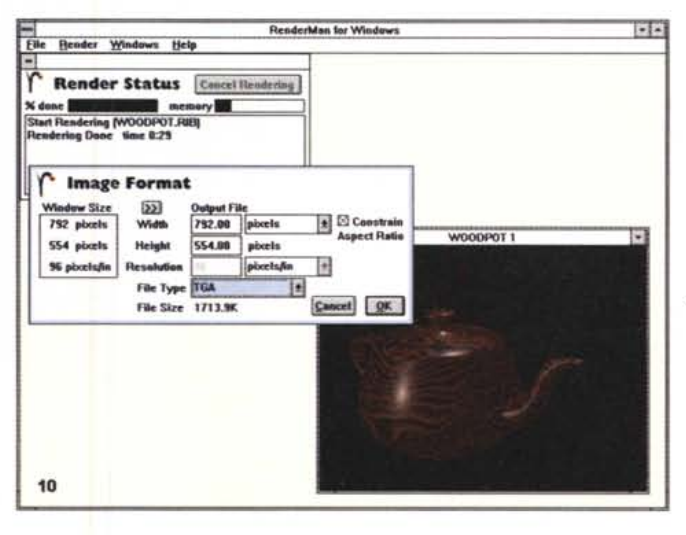

... *Altra celebrità nella modellazione Windows* è *il famoso MacroModel della Macromedia; generazione di oggetti, controllo dei materiali e texture* so*no le principali caratteristiche, come anche il suo prezzo, al di sopra della media.*

*.••• Degno compagno di MacroModel* è *il Pixar RenderMan per Windows, genera file .RIB, un formato utilizzato da altri sofisticati ambienti. Facilissimo da usare, con poche opzioni, svolge il proprio lavoro in modo nettamente professionale.*

## *Tool di editing*

Creare una scena, o un oggetto, può comportare la spesa di un buon 70% dell'intero processo di resa di un frame, quindi saranno necessari tutta una serie di tool di sviluppo, o manipolazione, capaci di facilitarci la vita, e che vanno dalla possibilità di creare forme complesse con semplici operazioni alle più sofisticate opzioni di trasformazione di un oggetto. Nell'elenco seguente abbiamo cercato di spiegare le varie possibilità offerte dalle singole voci.

#### *1) Boolean*

Programmi che supportano operazioni di tipo booleano ci permettono di creare nuovi oggetti intersecandone altri presenti sulla scena. Per esempio, l'intersezione di un cilindro con un parallelepipedo produce un buco in quest'ultimo. Le tre operazioni base sono l'addizione, la sottrazione e la differenza.

#### *2) Data entrv*

Diverse produzioni ci consentono di specificare esatte trasformazioni di oggetti (scalature, rotazioni ed orientamento) usando requester specifici che richiedono l'immissione manuale dei dati. Questa caratteristica rende più facile produrre forme geometriche anche di una certa complessità, ma ha bisogno di un maggiore grado di conoscenza delle regole di geometria e matematica che regolano le varie trasformazioni.

#### *3) Deformazioni*

Ben pochi oggetti hanno in realtà una geometria regolare ed i tool di deformazione offrono l'opportunità di variare l'aspetto di un oggetto regolare in uno di forma diversa, meno regolare, ma spesso più aderente alla realtà; per la deformazione spesso si impiegano gri-

## COMPUTER & VIDEO

GUIDA PRATICA

glie di riferimento oppure si agisce sui poligoni che compongono la superficie.

*4) Livelli di editing (poligonale* e *spline)*

Tutti i software consentono di operare l'editing a vari livelli: nella modellazione poligonale, la capacità di editare i vertici e le linee della superficie di un oggetto è importante per aggiungere dettagli alla stessa; nei modeler spline la forma di un oggetto è invece manipolata mediante i «punti di controllo» delle curve dell'oggetto; infine, qualche modeler «spline based» è in grado di convertire oggetti di tale tipo in poligonali per un più facile editing; non sempre l'operazione inversa è altrettanto facile (e a nostro sapere, solo il Crystal Topas Professional offre tale tipo di possibilità).

#### *5) Magnetismo*

Considerata come un'altra forma di deformazione, i vertici sulla superficie di un oggetto possono essere tirati o spinti, in modo che l'azione corrispondente sottoponga la risultante ad una sfera di influenze diverse. È uno dei più sofisticati effetti da poter applicare ad una superficie.

#### *6) Gerarchia dell'oggetto*

Altra caratteristica necessaria, nella costruzione di forme complesse, è la gerarchia di un oggetto, cioè l'abilità di posizionare parti di un modello in una relazione genitore/figlio. Esempio classico è il corpo umano, dove le varie componenti che ne fanno parte sono animate in stretta relazione tra loro, in modo indipendentemente, ma sempre in univoco contatto.

#### *Texture di superfici*

La maggioranza dei programmi ci offre come primo risultato un oggetto piatto, con una superficie anonima; la capacità di manipolare, più o meno realisticamente, questa superficie può essere un buon biglietto da visita per la scelta di un software piuttosto che di un altro.

Un'ombreggiatura solida rimuove le linee nascoste dell'altro lato dell'oggetto, cioè quello non in vista, mentre una piatta, o flat, fornisce ad ogni poligono dell'oggetto un colore pieno, consentendo un rendering molto veloce e sommario, poiché non tiene conto dell'illuminazione, oppure ne tiene conto in minima parte.

Nel caso di uno shading di tipo Gouraud c'è un certo miglioramento dell'apparenza (poiché esso opera un calcolo sulla media della luce che batte sulla

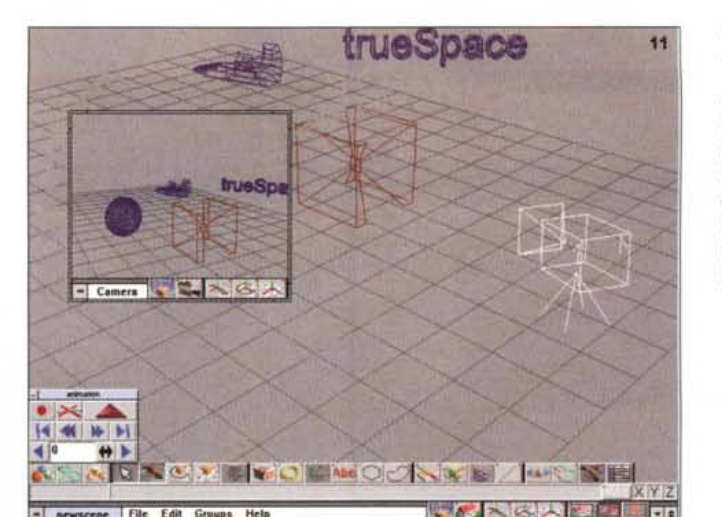

*Uno degli ultimi arrivati sul mercato* è *il Cafigari "trueSpace» per Windows, vero ,,3D modelling, rendering e animation» WYSIWYG; l'interfaccia utente, diversa dai canoni usuali, benché coreografica e facile da usare, offre* un *controllo* dei pro*cessi molto esteso e capace.*

*Uno dei software meno conosciuti, molto capace anche se ostico nella sua completa comprensione,* è *Animation Master della Hash Inc. Esso offre diversi ambitl~* o *moduli, nei quali svolgere la modellazione (come in questo caso), il "charactering», il rendering, l'animazione e la "direction», ossia la regia del lavoro.*

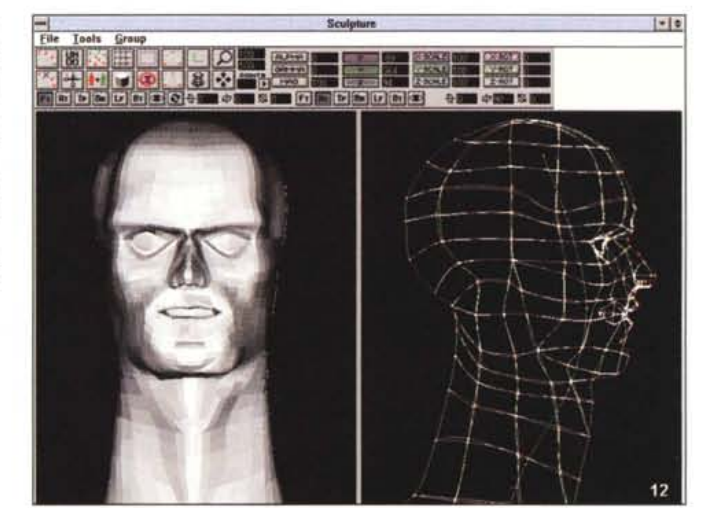

superficie), mentre il tipo Phong fornisce una buona ricostruzione d'ambiente, misurando l'effetto della luce su ogni pixel della superficie dell'oggetto. AI massimo livello, il ray tracing, che consente di riprodurre perfettamente l'ambiente dal punto di vista dell'osservatore, mediando la luce che colpisce l'oggetto e l'occhio.

#### *Mapping di superficie*

Un altro modo di dare alle superfici un «tessuto» di pixel colorati è chiamato «texture mapping», analogamente al pitturare un oggetto con un pennello, o ad incartare un oggetto. Moltissime sono le possibilità in tale ambito, tutte con buona approssimazioni aderenti alla realtà, ma spiccano tra le altre le cosiddette tecniche «procedural», che ricostruiscono la realtà mediante formule matematiche (che consentono lo zoom dell'oggetto senza «pixelation» dell'immagine) ed offrono la possibilità di utilizzare vari «Iayers» o piani distinti, nei quali si sommano varie texture per ottenere effetti composti.

Più comuni sono tutte le altre tecniche, ad iniziare dalla «trasparency» alla «reflection», alla «refraction», «specular», e le innumerevoli varianti riguardanti la lucidità, asprezza, opacità, nonché la capacità di auto-illuminazione dell'oggetto.

#### *L'illuminazione* **e** *il punto di vista*

La luce è la chiave di volta nel rendere fotorealistica una scena; il poter governare al meglio una simile voce fa la differenza nella resa finale di un prodotto, e grande cura, di solito, è riposta nel rendere il più flessibile possibile la sua influenza. Il controllo sulla luce ambiente (naturale o artificiale che sia), così come sui punti di luce (cosiddetti spot), ci offre un'infinita gamma di possibilità per rendere una scena adeguata alle nostre necessità. Tutti i migliori programmi offrono combinazioni e soluzioni diverse; la differenza consiste esclusivamente nel numero di funzionalità consentite (anche se il tempo di rendering ne sarà direttamente influenzato), oltre che nel grado di controllo della loro na-

#### COMPUTER & VIDEO

GUIDA PRATICA

*Winlmages:F/X, dalla Black Belt, degno compagno dell'altra sua produzione, il Win-Morph, offre uno degli ambienti più completi mai visti nel controllo dell'animazione, della caratterizzazione dei soggetti,* e *dell'assemblaggio di una produzione animata;* i*suoi innumerevoli requester sono quanto di più esteso abbiamo mai visto.*

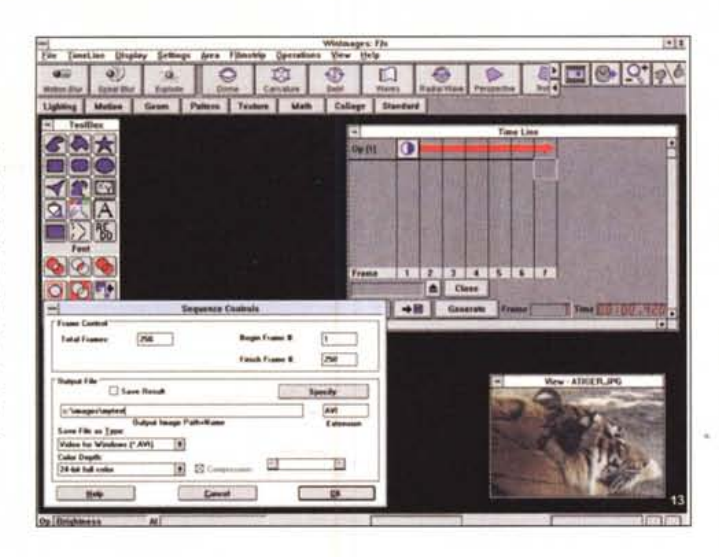

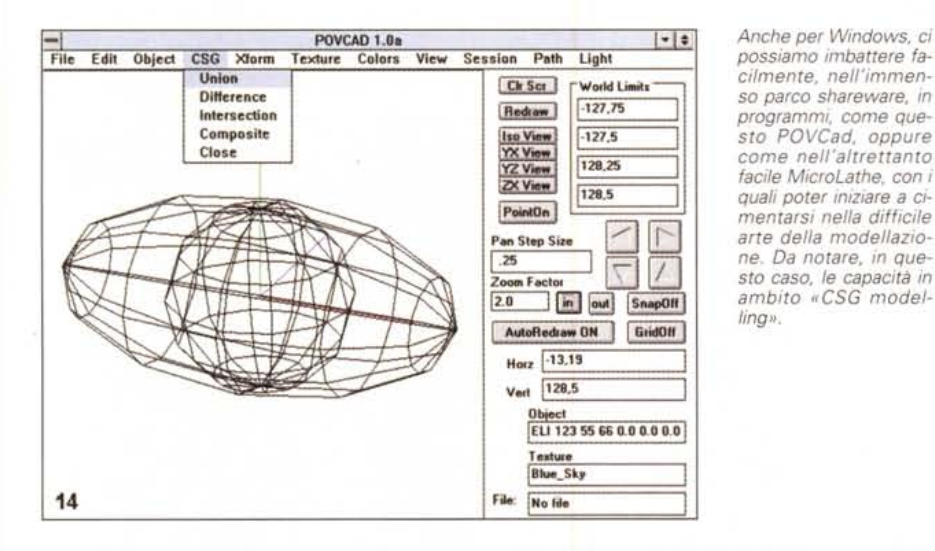

tura, cioè in voci come creazioni di ombre, possibilità di settare precisamente lo spot, l'angolazione riflessa, ecc.

Altro parametro fondamentale da considerare nella fase di rendering, ma anche in quella di animazione, è quello relativo alle possibilità offerte in ambito «camera», cioè le opzioni riferite al punto di vista nella restituzione visuale dell'insieme.

Rendere un simile strumento molto sofisticato è cosa difficile e solo pochi programmi offrono opzioni avanzate. Le differenze sostanziali sono principalmente nel grado di libertà offerto dalle funzionalità nel mutare le loro componenti essenziali (focale, zoom, angolazioni, panning e tilt), nonché, come al solito, nel numero di funzionalità consentite.

#### **T***001 di animazione*

L'importanza di dare ad un oggetto un movimento fluido e lineare, per quanto possibile, è la fondamentale capacità di un software che crea animazione; l'aspetto basilare nel considerare i diversi metodi è il grado di controllo del comportamento di un oggetto immerso in una scena dalla quale potrebbe essere influenzato.

Semplici sistemi di animazione rinnovano la scena man mano che la stessa procede da un frame all'altro (animazione di tipo «state-based»), mentre altri software più capaci consentono agli oggetti di essere sistemati su una loro specifica «time line», cioè con una dinamica avulsa dal contesto della scena ed in ultimo, al massimo grado, i più completi e flessibili sistemi permettono che ogni oggetto abbia una propria «vita» costituita da un ulteriore movimento proprio o degli elementi che costituiscono l'oggetto.

#### *1)Animazione Kevframe*

Essa è comune a tutti i programmi che offrono capacità di animazione; la possibilità di assegnare oggetti su percorsi (lineari o spline) significa che l'oggetto potrà seguire il suo corso attraverso la scena, e mentre oggetti potranno essere associati ad altri oggetti, sempre in movimento, l'animazione della camera permetterà sia di seguire il percorso degli stessi, sia uno proprio, del quale sarà possibile sceglierne il comportamento.

#### *2) Controllo dell'oggetto*

La dote che differenzia un sistema di animazione sofisticato da programmi più semplici è il grado di controllo che l'animatore ha sul comportamento individuale degli oggetti. Un controllo di velocità modifica la rapidità con la quale un oggetto passa da un punto all'altro della scena, spesso con opzioni di accelerazione e decelerazione, mentre la dinamica comportamentale (Behavioral) consente che i naturali movimenti dei modelli rispondano il più possibile a forze fisiche, come la gravità, o ad elementi come il vento o la pioggia.

La «collision detection» è una forma di dinamica nella quale un oggetto reagisce al contatto con un altro oggetto presente nella medesima scena, come una palla che rimbalza sul pavimento, mentre altrettanto sofisticata sarà la tecnica di «inverse kinematics» nella quale, per esempio, una mano potrà animare l'intero braccio, rispettando il più possibile i movimenti naturali.

Categoria a parte, parimenti sofisticata, è il controllo degli effetti detti «particellari» (particles), nella quale si è in grado di simulare leggi di fisica newtoniana. Effetti come zampilli di fontane, fumo, neve, pioggia, esplosioni, tutti «oggetti» composti di particelle, possono essere riprodotti in maniera univoca e perfettamente realistica grazie alla possibilità di governarne il movimento di ogni singola particella assegnandole un comportamento dinamico ben definito.

#### *Conclusioni*

Ci fermiamo qui, anche se molto ancora ci sarebbe da dire su una tematica in continua evoluzione e progresso.

La simulazione della realtà, per ogni livello di sofisticazione, è, in fondo in fondo, solo nella nostra testa e gli strumenti adatti allo scopo sono tanti e possono offrire una gamma infinità di possibilità.

Ce n'è per tutti i gusti, e per tutte le disponibilità. Il desiderio di ricreare un mondo, buono o cattivo che sia, ma nostro, è un'idea che ci accompagna da diverso tempo (un paio di millenni circa), e l'informatica applicata allo scopo è solo uno degli altri innumerevoli passepartout creati dall'uomo per evitare di rendere davvero, lavorandoci sopra, migliore questo mondo. Forse, in fondo, è meglio una simulazione che la cruda realtà.